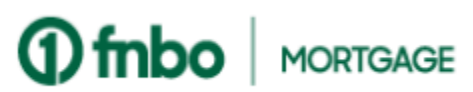

## **Mobile Banking**

## Mortgage Payments: Add a funding account and set up automatic mortgage payments.

Log into the FNBO Mobile App and select your mortgage loan. Not already enrolled? Download the FNBO Mobile App from the App Store or Google Play and select Login Options to Enroll.

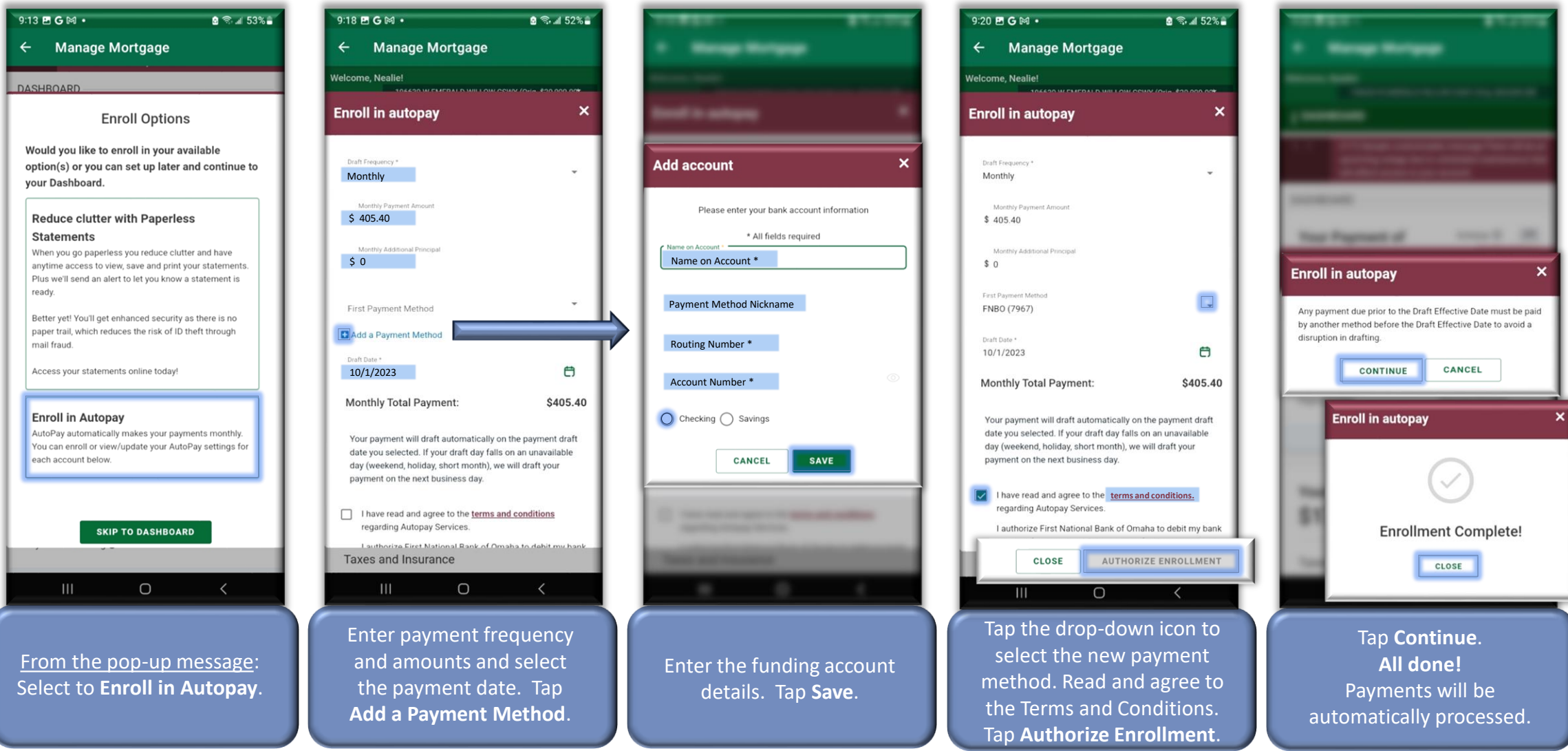

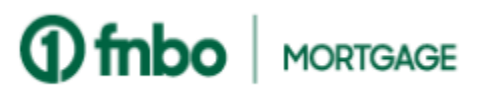

## **Online Banking**

## Mortgage Payments: Add a funding account and set up automatic mortgage payments.

Log into FNBO Online Banking and select your mortgage loan. Not already enrolled? Visit [www.fnbo.com](http://www.fnbo.com/) and select Login to Enroll.

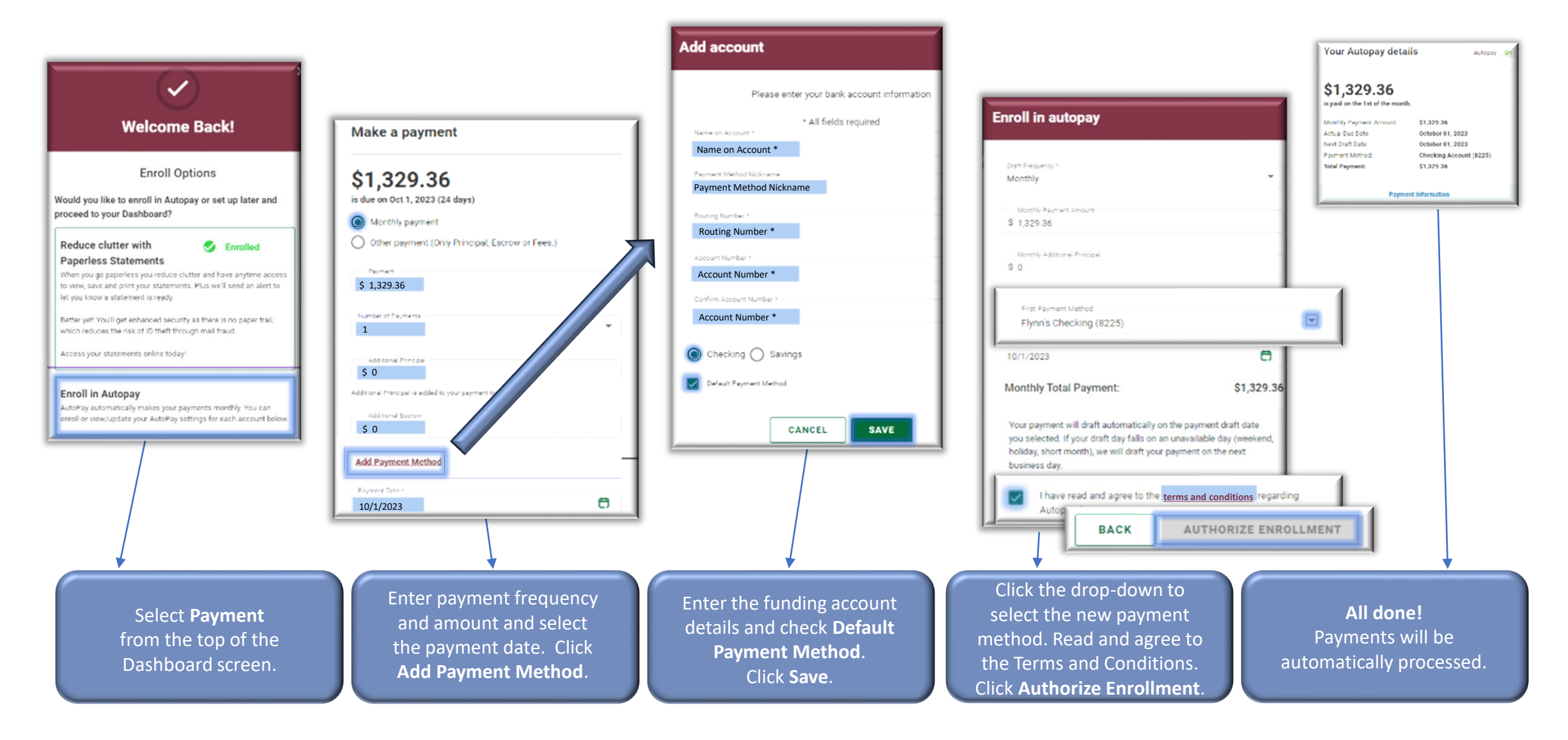